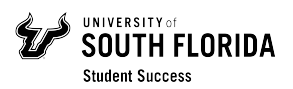

## **Resource** Management **&** Development **Purchase Request Form**

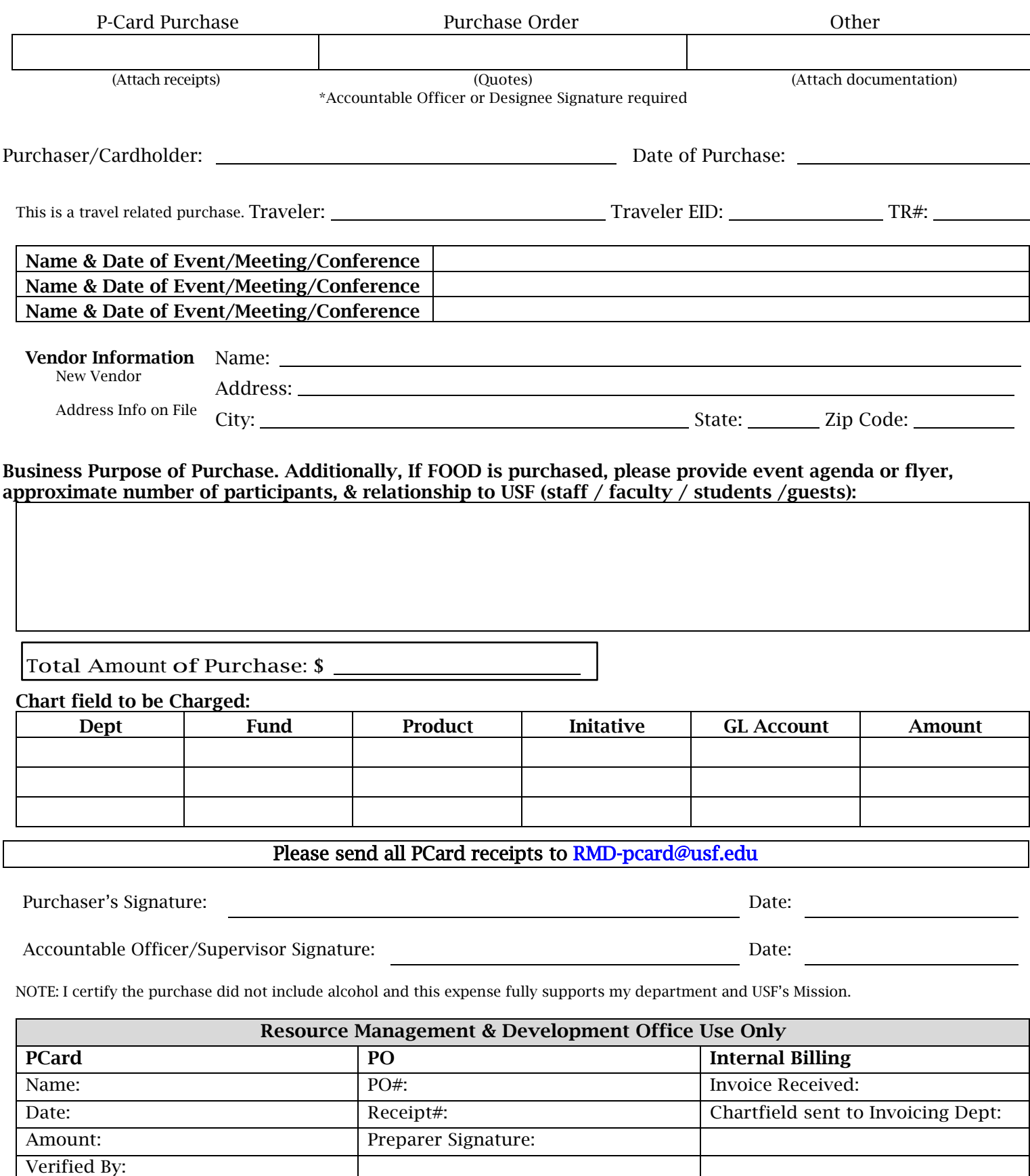

Approved By: